# **HQT-4120Q&As**

Hitachi Vantara Qualified Professional VSP G200 to VSP G800 Storage Installation

### **Pass Hitachi HQT-4120 Exam with 100% Guarantee**

Free Download Real Questions & Answers **PDF** and **VCE** file from:

**https://www.leads4pass.com/hqt-4120.html**

### 100% Passing Guarantee 100% Money Back Assurance

Following Questions and Answers are all new published by Hitachi Official Exam Center

**Colonization** Download After Purchase

- **@ 100% Money Back Guarantee**
- **63 365 Days Free Update**

**Leads4Pass** 

800,000+ Satisfied Customers

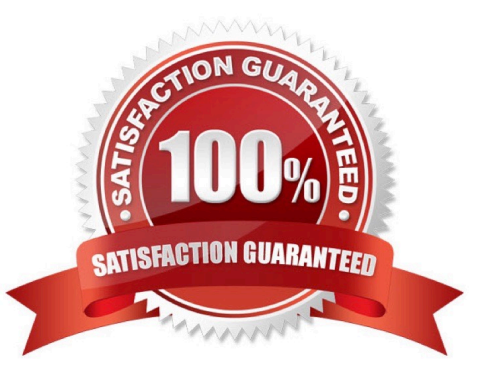

## **Leads4Pass**

#### **QUESTION 1**

What are two supported back-end transfer speeds on the VSP Gx00 series? (Choose two.) Choose 2 answers

A. 4 Gb/S

B. 6 Gb/s

- C. 8 Gb/s
- D. 12 Gb/s

Correct Answer: BD

#### **QUESTION 2**

You want to create a Hitachi Dynamic Provisioning (HDP) pool on a VSP G600. Which two actions must you complete? (Choose two.)

- A. Assign a spare drive.
- B. Create RAID Groups.
- C. Assign RAID Groups to the pool.
- D. Create a virtual controller.

Correct Answer: BC

#### **QUESTION 3**

Which Interfacing software gets Installed in the Maintenance PC (MPC) on a VSP Gx00 system?

- A. Device Manager Storage Navigator
- B. Hitachi Command Suite
- C. Block Element Manager
- D. Hitachi Command Director

Correct Answer: C

#### **QUESTION 4**

You are installing six VSP Gx00 systems at a customer site.

Whichtool allows you to apply the licenses to all the systems at the same time?

## **Leads4Pass**

- A. Initial Setup Tool
- B. Device Manager Storage Navigator
- C. SVP Web Console
- D. HCS License Key Management System
- Correct Answer: A

#### **QUESTION 5**

You need to replace a part in a VSP G800.

What are three ways for you to invoke the Maintenance Utility? (Choose three.)

- A. using the GUM
- B. using the HM800 SRT tool
- C. from Hitachi Command Suite
- D. in the HM800 maintenance wizard
- E. from the MPC connected to the Maintenance LAN port on the array
- Correct Answer: ACE

[HQT-4120 VCE Dumps](https://www.leads4pass.com/hqt-4120.html) [HQT-4120 Practice Test](https://www.leads4pass.com/hqt-4120.html) [HQT-4120 Braindumps](https://www.leads4pass.com/hqt-4120.html)